# Package 'sms'

November 15, 2015

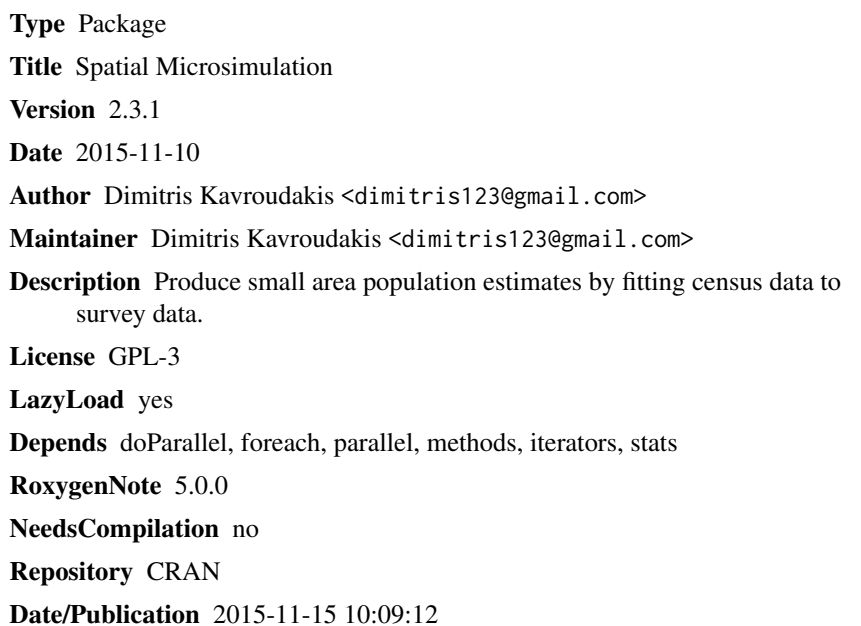

### R topics documented:

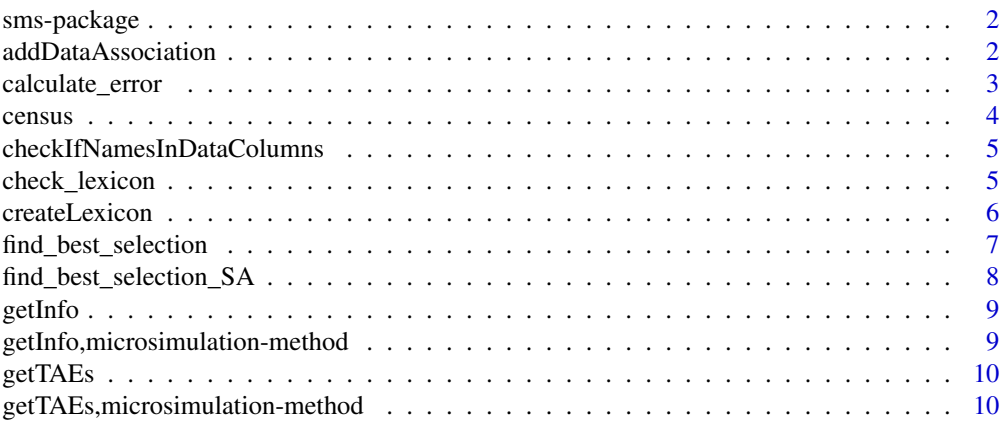

#### <span id="page-1-0"></span>2 addDataAssociation and the state of the state of the state of the state of the state of the state of the state of the state of the state of the state of the state of the state of the state of the state of the state of th

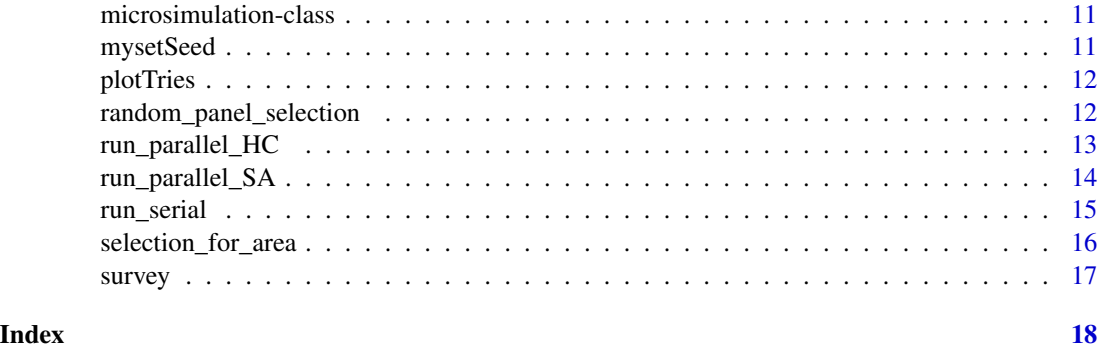

sms-package *Spatial Microsimulation Library*

#### Description

Generate small area population microdata from census and survey datasets. Fit the survey data to census area descriptions and export the population of small areas (microdata).

#### Details

Generate small area population microdata from census and panel datasets. Fit the survey data to census area descriptions and export the popultion of small areas.

#### Author(s)

Dimitris Kavroudakis <dimitris123@gmail.com>

#### References

Dimitris Kavroudakis D (2015). sms: An R Package for the Construction of Microdata for Geographical Analysis. *Journal of Statistical Software*, 68(2), pp. 1-23. [http://10.18637/jss.](http://10.18637/jss.v068.i02) [v068.i02](http://10.18637/jss.v068.i02)

addDataAssociation *addDataAssociation*

#### Description

Create a data lexicon for holding the associated column names

#### Usage

addDataAssociation(indf, data\_names)

#### <span id="page-2-0"></span>Arguments

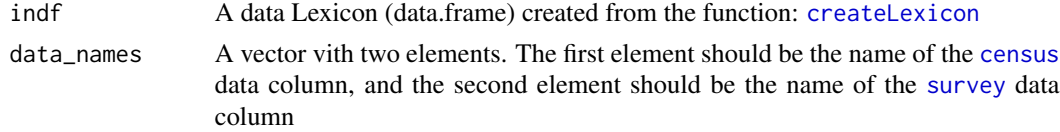

#### Value

indf The imported data lexicon with one extra column.

#### Author(s)

Dimitris Kavroudakis <dimitris123@gmail.com>

#### Examples

```
library(sms)
data(survey)
data(census)
in.lexicon=createLexicon()
in.lexicon=addDataAssociation(in.lexicon, c("he","he"))
in.lexicon=addDataAssociation(in.lexicon, c("females","female"))
print(in.lexicon)
```
calculate\_error *Calculate error of a selection*

#### Description

Calculate the error of a selection.

#### Usage

calculate\_error(selection, area\_census, lexicon)

#### Arguments

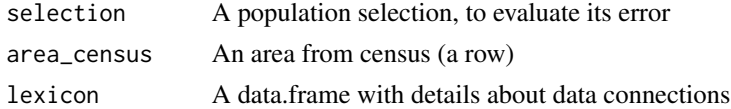

#### Details

Calculates the Total Absolute Error (TAE) of a selection for a census area.

#### Value

TAE Total Absolute Error of this selection against the census description of this area.

4 census consumed a consumer consumer consumer consumer consumer consumer consumer consumer consumer consumer consumer consumer consumer consumer consumer consumer consumer consumer consumer consumer consumer consumer cons

#### Author(s)

Dimitris Kavroudakis <dimitris123@gmail.com>

#### Examples

```
library(sms)
data(survey) #load the data
data(census)
in.lexicon=createLexicon() # Create a data lexicon for holding the associated column names.
in.lexicon=addDataAssociation(in.lexicon, c("he","he"))
in.lexicon=addDataAssociation(in.lexicon, c("females","female"))
#Select the first area from the census table
this_area=as.data.frame(census[1,])
#make a random selection of individuals for this area.
selection=random_panel_selection( survey, this_area$population )
#evaluate the Total Absolute Error (TAE) for this selection
error=calculate_error( selection, this_area, in.lexicon )
print( error ) # print the error of the selection
```
<span id="page-3-1"></span>

census *A census dataset of 10 areas*

#### Description

A sample census dataset containing descriptive information about 10 geographical areas. The variables in the dataset are as follows:

- areaid: The unique indentifier of the area
- population: The number of indivisuals in the area.
- he: Number of individuals in the area, with at least Higher Education degree
- females: Number of female individuals in the area

#### Usage

```
data(census)
```
#### Format

A data frame with 10 rows and 4 variables

<span id="page-3-0"></span>

<span id="page-4-0"></span>checkIfNamesInDataColumns

*checkIfNamesInDataColumns*

#### Description

Check the integrisy of the data Lexicon

#### Usage

checkIfNamesInDataColumns(names, incensus, insurvey)

#### Arguments

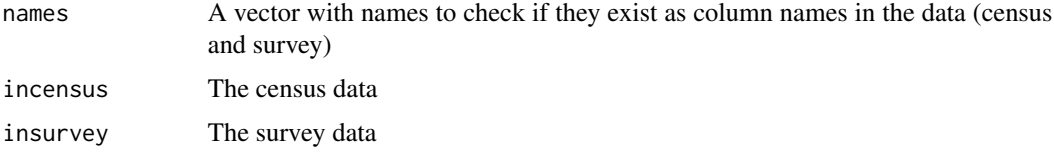

#### Value

anumber If both names are valid then it return '1' else if the names are not valid data column names, it returns '0'.

#### Author(s)

Dimitris Kavroudakis <dimitris123@gmail.com>

check\_lexicon *check\_lexicon*

#### Description

Check the lexicon data.frame

#### Usage

```
check_lexicon(inlex)
```
#### Arguments

inlex A data.frame which will be used a data lexicon for listing the associated data columns.

#### Author(s)

Dimitris Kavroudakis <dimitris123@gmail.com>

#### Examples

```
library(sms)
df=createLexicon()
df=addDataAssociation(df, c("ena","duo"))
check_lexicon(df)
```
<span id="page-5-1"></span>createLexicon *createLexicon*

#### Description

Create a data lexicon for holding the associated column names

#### Usage

```
createLexicon()
```
#### Value

dataLexicon A data.frame holding the associated column names.

#### Author(s)

Dimitris Kavroudakis <dimitris123@gmail.com>

```
library(sms)
data(survey)
data(census)
in.lexicon=createLexicon()
in.lexicon=addDataAssociation(in.lexicon, c("he","he"))
in.lexicon=addDataAssociation(in.lexicon, c("females","female"))
print(in.lexicon)
```
<span id="page-5-0"></span>

<span id="page-6-0"></span>Find the best selection of individual records for a census area.

#### Usage

find\_best\_selection(area, insms, inseed = -1)

#### Arguments

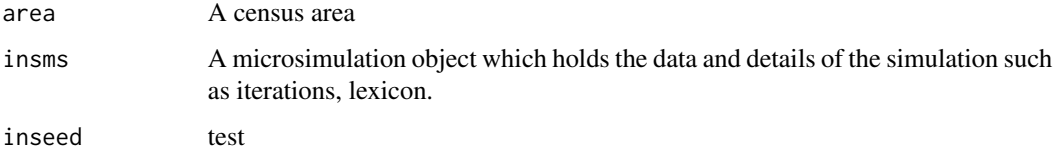

#### Details

Calculate the best area representation, after a series of selection tries.

#### Value

list A list with results (#areaid, #selection, #tae, #tries, #error\_states).

#### Author(s)

Dimitris Kavroudakis <dimitris123@gmail.com>

```
library(sms)
data(survey) #load the data
data(census)
in.lexicon=createLexicon() # Create a data lexicon for holding the associated column names.
in.lexicon=addDataAssociation(in.lexicon, c("he","he"))
in.lexicon=addDataAssociation(in.lexicon, c("females","female"))
```

```
this_area=as.data.frame(census[1,]) #Select the first area from the census table
insms= new("microsimulation",census=census,panel=survey, lexicon=in.lexicon, iterations=10)
best=find_best_selection(this_area, insms)
print(best)
```

```
find_best_selection_SA
```
*find\_best\_selection\_SA*

#### Description

Run a simulation in parallel mode with Simulated Annealing

#### Usage

```
find_best_selection_SA(area_census, insms, inseed = -1)
```
#### Arguments

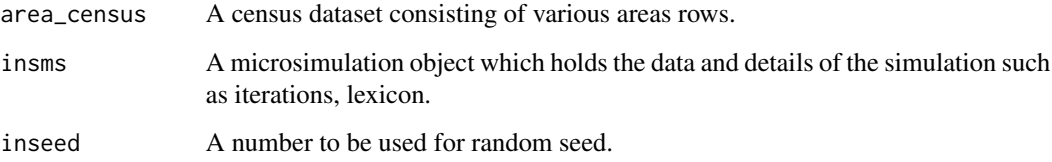

#### Value

msm\_results An object with the results of the simulation, of this area.

#### Author(s)

Dimitris Kavroudakis <dimitris123@gmail.com>

```
library(sms)
data(survey)
data(census)
in.lexicon=createLexicon()
in.lexicon=addDataAssociation(in.lexicon, c("he","he"))
in.lexicon=addDataAssociation(in.lexicon, c("females","female"))
```

```
this_area=as.data.frame(census[1,]) #Select the first area from the census table
insms= new("microsimulation",census=census, panel=survey, lexicon=in.lexicon, iterations=5)
myselection= find_best_selection_SA( this_area, insms, inseed=1900)
print(myselection)
```
<span id="page-8-0"></span>getInfo *getInfo Generic*

#### Description

getInfo Generic

#### Usage

getInfo(object)

#### Arguments

object A microsimulation object to get its information.

#### Author(s)

Dimitris Kavroudakis <dimitris123@gmail.com>

getInfo,microsimulation-method *getInfo Method*

#### Description

Get information from a microsimulation object

#### Usage

```
## S4 method for signature 'microsimulation'
getInfo(object)
```
#### Arguments

object A microsimulation object to get its information.

#### Author(s)

Dimitris Kavroudakis <dimitris123@gmail.com>

<span id="page-9-0"></span>

Get the TAE from a microsimulation object.

#### Usage

getTAEs(object)

#### Arguments

object A microsimulation object to get its information.

#### Author(s)

Dimitris Kavroudakis <dimitris123@gmail.com>

getTAEs,microsimulation-method

*getTAEs Method*

#### Description

getTAEs Method

#### Usage

## S4 method for signature 'microsimulation' getTAEs(object)

#### Arguments

object A microsimulation object to get its information.

#### Value

taes A list of numbers indicating the Total Absolute Error of the fitting process for each of the census areas.

#### Author(s)

Dimitris Kavroudakis <dimitris123@gmail.com>

<span id="page-10-0"></span>microsimulation-class *A microsimulation object*

#### Description

It holds all microsimulation details and objects such as data, results etc.

### Arguments

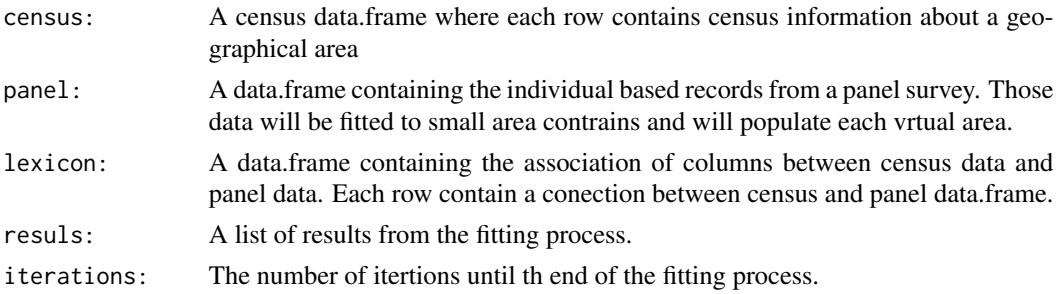

#### Author(s)

Dimitris Kavroudakis <dimitris123@gmail.com>

mysetSeed *mysetSeed* Description mysetSeed Usage mysetSeed(inseed)

#### Arguments

inseed A number to set as a random seed.

#### Details

mysetSeed

#### Examples

library(sms) sms::mysetSeed(1900)

<span id="page-11-0"></span>

Plot the selection process of an area from a microsimulation object.

#### Usage

```
plotTries(insms, number)
```
#### Arguments

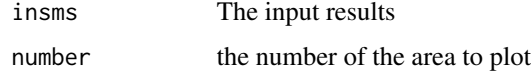

#### Details

Plot errors during selection process for an area.

#### Author(s)

Dimitris Kavroudakis <dimitris123@gmail.com>

#### Examples

```
library(sms)
data(survey) #load the data
data(census)
in.lexicon=createLexicon() # Create a data lexicon for holding the associated column names.
in.lexicon=addDataAssociation(in.lexicon, c("he","he"))
in.lexicon=addDataAssociation(in.lexicon, c("females","female"))
```

```
ansms = new("microsimulation", census=census, panel=survey, lexicon=in.lexicon, iterations=5)
sa = run_parallel_SA(ansms, inseed=1900)
plotTries( sa, 1 )
```
random\_panel\_selection

*random\_panel\_selection*

#### Description

Select n random rows from a dataframe

#### <span id="page-12-0"></span>run\_parallel\_HC 13

#### Usage

random\_panel\_selection(indf, n)

#### Arguments

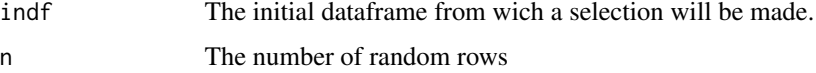

#### Details

Select n random rows from a dataframe

#### Value

a selection of rows as a dataframe

#### Author(s)

Dimitris Kavroudakis <dimitris123@gmail.com>

#### Examples

```
library(sms)
data(survey) #load the data
data(census)
```

```
some.individuals=random_panel_selection(survey,4)
print(some.individuals) # Print the selection of individuals
```
run\_parallel\_HC *run\_parallel\_HC*

#### Description

Run a simulation in serial mode with Hill Climbing

#### Usage

```
run_parallel_HC(insms, inseed = -1)
```
#### Arguments

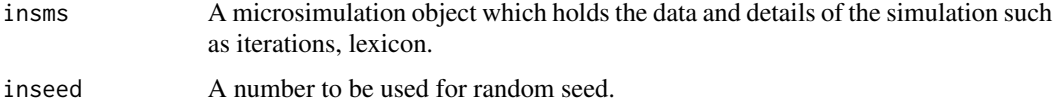

#### <span id="page-13-0"></span>Details

Run a simulation in serial mode with Hill Climbing

#### Value

msm\_results An object with the results of the simulation, for each area.

#### Author(s)

Dimitris Kavroudakis <dimitris123@gmail.com>

#### Examples

```
library(sms)
data(survey) #load the data
data(census)
in.lexicon=createLexicon() # Create a data lexicon for holding the associated column names.
in.lexicon=addDataAssociation(in.lexicon, c("he","he"))
in.lexicon=addDataAssociation(in.lexicon, c("females","female"))
```

```
insms= new("microsimulation",census=census,panel=survey, lexicon=in.lexicon, iterations=10)
re=run_parallel_HC(insms, inseed=1900)
print(re)
```
run\_parallel\_SA *run\_parallel\_SA*

#### Description

Run a simulation in parallel mode with Simulated Annealing

#### Usage

```
run_parallel_SA(insms, inseed = -1)
```
#### Arguments

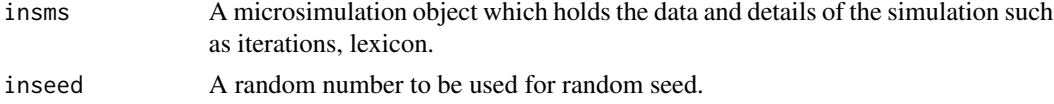

#### Value

msm\_results An object with the results of the simulation, for each area.

#### Author(s)

Dimitris Kavroudakis <dimitris123@gmail.com>

#### <span id="page-14-0"></span>run\_serial 15

#### Examples

```
library(sms)
data(survey)
data(census)
in.lexicon=createLexicon()
in.lexicon=addDataAssociation(in.lexicon, c("he","he"))
in.lexicon=addDataAssociation(in.lexicon, c("females","female"))
```

```
insms= new("microsimulation",census=census, panel=survey, lexicon=in.lexicon, iterations=5)
results= run_parallel_SA(insms, inseed=1900)
print(results)
```
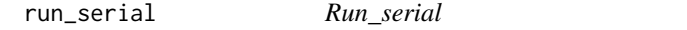

#### Description

Run a simulation in serial mode

#### Usage

run\_serial(insms)

#### Arguments

insms A microsimulation object which holds the data and details of the simulation such as iterations, lexicon.

#### Details

Run a simulation in serial mode.

#### Value

msm\_results An object with the results of the simulation, for each area.

#### Author(s)

Dimitris Kavroudakis <dimitris123@gmail.com>

```
library(sms)
data(survey)
data(census)
in.lexicon=createLexicon()
in.lexicon=addDataAssociation(in.lexicon, c("he","he"))
in.lexicon=addDataAssociation(in.lexicon, c("females","female"))
```
insms= new("microsimulation",census=census, panel=survey, lexicon=in.lexicon, iterations=5) results= run\_serial( insms) print(results)

selection\_for\_area *selection\_for\_area*

#### Description

Make a single selection of individual records for a census area.

#### Usage

selection\_for\_area(inpanel, area\_census, inlexicon)

#### Arguments

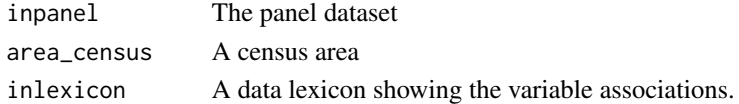

#### Details

Select a number of individual records from panel dataset, to represent a census description of an area.

#### Value

list A list of results (#areaid, #selection, #error)

#### Author(s)

Dimitris Kavroudakis <dimitris123@gmail.com>

#### Examples

```
library(sms)
data(survey) #load the data
data(census)
in.lexicon=createLexicon() # Create a data lexicon for holding the associated column names.
in.lexicon=addDataAssociation(in.lexicon, c("he","he"))
in.lexicon=addDataAssociation(in.lexicon, c("females","female"))
```

```
# Select the first area from the census table
this_area=as.data.frame(census[1,])
```
#make a representation for this area. sel=selection\_for\_area(survey, this\_area, in.lexicon)

print(sel) #print the representation

<span id="page-15-0"></span>

<span id="page-16-1"></span><span id="page-16-0"></span>

A sample survey dataset containing binary (0 or 1) information about 200 individuals. Those individuals will be used to populate the simulated areas. The variables in the dataset are as follows:

- pid: The unique indentifier of the individual
- female: Binary value of the sex of the individual. 1-Female, 0-Male
- agemature: Binary value indicating if the individual belongs to the mature age group. 0-No, 1-Yes
- car\_owner: Binary value indicating if the individual owns a car. 0-No, 1-Yes
- house\_owner: Binary value indicating if the individual owns a house. 0-No, 1-Yes
- working: Binary value indicating if the individual is working. 0-No, 1-Yes

#### Usage

data(survey)

#### Format

A data frame with 200 rows and 7 variables

# <span id="page-17-0"></span>Index

∗Topic datasets census, [4](#page-3-0) survey, [17](#page-16-0) addDataAssociation, [2](#page-1-0) calculate\_error, [3](#page-2-0) census, *[3](#page-2-0)*, [4](#page-3-0) check\_lexicon, [5](#page-4-0) checkIfNamesInDataColumns, [5](#page-4-0) createLexicon, *[3](#page-2-0)*, [6](#page-5-0) find\_best\_selection, [7](#page-6-0) find\_best\_selection\_SA, [8](#page-7-0) getInfo, [9](#page-8-0) getInfo,microsimulation-generic *(*getInfo*)*, [9](#page-8-0) getInfo,microsimulation-method, [9](#page-8-0) getTAEs, [10](#page-9-0) getTAEs,microsimulation-generic *(*getTAEs*)*, [10](#page-9-0) getTAEs,microsimulation-method, [10](#page-9-0) microsimulation-class, [11](#page-10-0) mysetSeed, [11](#page-10-0) plotTries, [12](#page-11-0) random\_panel\_selection, [12](#page-11-0) run\_parallel\_HC, [13](#page-12-0) run\_parallel\_SA, [14](#page-13-0) run\_serial, [15](#page-14-0) selection\_for\_area, [16](#page-15-0) sms-package, [2](#page-1-0) survey, *[3](#page-2-0)*, [17](#page-16-0)